#### Il faut s'occuper de « Nos oignons »

Lunar <lunar@anargeek.net> & Bikepunk <conan@riseup.net>

25 mai 2013, THSF2013

#### Presentation :

- Copyright 2013 © Lunar lunar@anargeek.net
- License : CC BY-SA 3.0 https: //creativecommons.org/licenses/ [by-sa/3.0/](mailto:lunar@anargeek.net)

Ima[ge copyrights need to be verified.](https://creativecommons.org/licenses/by-sa/3.0/)

#### Salut !

Moi c'est Lunar. Ça fait plus de 20 ans que je bricole avec les moyens de communications électroniques. Depuis l'arrivée d'Internet en 1995, je ne suis pas sûr que le monde soit beaucoup plus *vivable* qu'à cette époque. Mais le *net* est là. Et malgré le filet (sic) de surveillance qu'il a dressé au-dessus de nos têtes, il existe encore peut-être des moyens de s'en servir pour dégager des espaces de liberté… Bon, mais on aurait qu'à en rediscuter au café si ça vous intéresse. :D

Lui c'est Bikepunk, et je vais le laisser se présenter.

#### **Tor**

Dans cette présentation, je vais surtout vous parler de Tor. Tor est un système permettant d'anonymiser les connexions sur Internet et de contourner la censure.

Pour cela, le principe utilisé est celui du « routage en oignon ». On y reviendra. Mais c'est pour ça que les gens qui bossent autour de Tor sont un peu fétichiste des oignons (*allium cepa* pour les botanistes).

#### **Sondage :**

- Qui est-ce qui utilise Tor ?
- Qui est-ce qui connaît comment fonctionne Tor ?

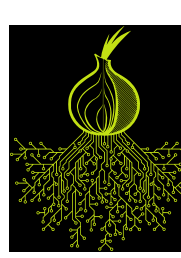

#### **Qu'est-ce que Tor ?**

Tor c'est plein de choses.

- Tor est un **logiciel libre**,
- Grâce auquel existe le **réseau d'anonymisation Tor**
- Soutenu par l'organisation **The Tor Project**

Et… euh… c'est « Tor », pas « TOR » : ce n'est pas un acronyme.

Techniquement, Tor nous permet de se connecter à des machines sur Internet via des relais. Et cela de façon à ce qu'elles ne puissent pas identifier notre connexion (et donc de nous localiser).

Concrêtement, ça sert pour :

- échapper au fichage publicitaire,
- publier des informations sous un pseudonyme,
- accéder à des informations en laissant moins de traces,
- déjouer des dispositifs de filtrage (dans sa fac, en Chine ou en Iran…),
- communiquer en déjouant des dispositifs de surveillances,
- tester son pare-feu,
- … et sûrement encore d'autres choses.

Tor dispose également d'un système de « services cachés » qui permet de fournir un service en cachant l'emplacement du serveur.

#### **Combien de personnes utilisent Tor ?**

On estime entre 500 000 et 900 000 le nombre de personnes utilisant Tor chaque jour.

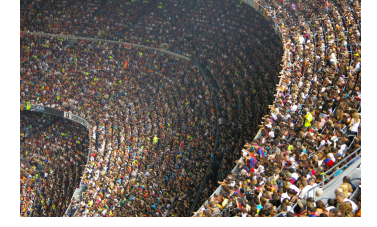

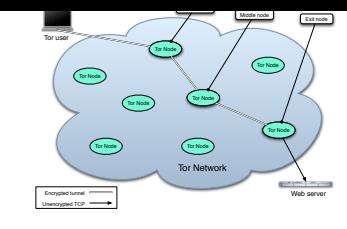

cf. https://metrics.torproject.org/users.html

Tor est un réseau d'anonymisation, donc par définition, c'est difficile de faire un compte précis.

Tor ne fait rien pour cacher que [nous utilisons Tor. Donc](https://metrics.torproject.org/users.html) quand en utilisant Tor, nous nous mettons au milieu de la foule des gens qui utilisent Tor. Plus cette foule est grande, meilleur est donc l'anonymat.

C'est peut-être ce qui explique que tant de personnes convergent vers Tor : pour l'utiliser, pour l'améliorer, pour y faire de la recherche.

#### **Comment fonctionne Tor ?**

Tor fonctionne grâce à plus de 3000 machines que font tourner des bénévoles. Voici en gros comment se passe une connexion anonyme d'un navigateur configuré pour utiliser Tor vers un serveur web.

La liste de tous les relais (qu'on appelle aussi nœuds) qui composent le réseau Tor est publique. Le client Tor commence donc par la télécharger afin de se faire une image du réseau.

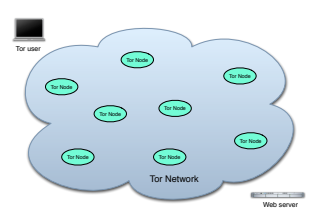

#### **Comment fonctionne Tor ?**

Ensuite, le client va choisir trois nœuds au hasard.

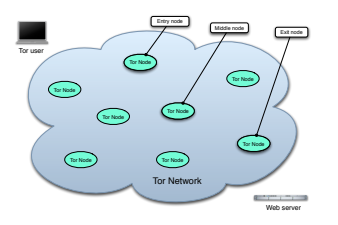

#### **Comment fonctionne Tor ?**

Après, se déroule tout un processus pour établir un tunnel chiffré jusqu'au nœud de sortie.

#### **Comment fonctionne Tor ?**

Ce tunnels se fait « en oignon » avec des couches de chiffrement empilées. Il y a une première clé de chiffrement vers le nœud d'entrée, une second clé vers le nœud du milieu et une dernière pour le nœud de sortie.

Il faut noter que Tor ne s'occupe pas de chiffrer après le nœud de sortie. Comme n'importe qui peut mettre en place un nœud de sortie, c'est une bonne idée de chiffrer sa communication en plus (par exemple en se connectant aux sites web que l'on visite en HTTPS).

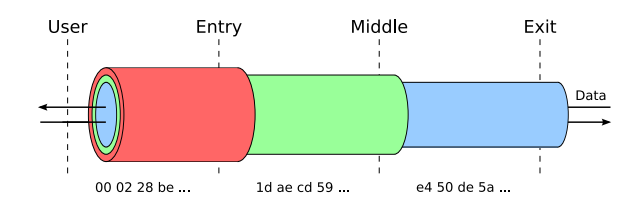

#### **Utiliser Tor : le Tor Browser Bundle**

Tor est un réseau. Tout comme Internet, il y a donc plein de manières de l'utiliser. Alors pour faire court, deux méthodes simples pour s'en servir.

Le Tor Browser Bundle est produit par le projet Tor. Il contient ce qu'il faut pour se connecter au réseau, ainsi qu'un navigateur basé sur Firefox.

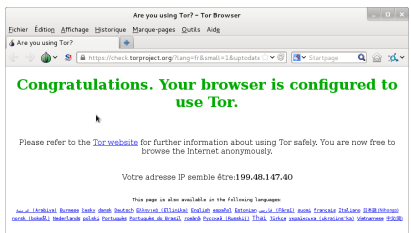

#### **Utiliser Tor : Tails**

Si on veut d'autres usages que simplement le web, ou qu'on a besoin d'une garantie plus grande de ne pas laisser de traces, on peut utiliser le système live Tails.

Tails est un système d'exploitation complet basé sur Linux et Debian. Peu importe donc que l'ordinateur fonctionne habituellement avec Windows ou Linux.

Comme c'est un système complet, il est plus difficile de faire des erreurs compromettantes. Comme de coller un lien vers son navigateur habituel plutôt que vers le Tor Browser.

# Tails 0.17.2 est sorti

### **Utiliser Tor : Orbot & Orweb**

Sur les téléphones Android, le Guardian Project met à disposition Orbot (un port de Tor) et Orweb (un navigateur web dédié).

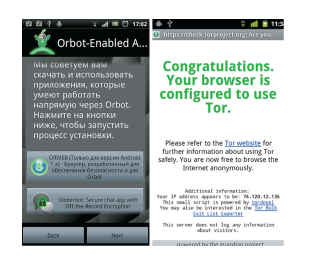

#### **Les attaques par confirmation**

Tor est un réseau à faible latence.

La latence, c'est le temps nécessaire pour que les données traversent le réseau.

« Faible latence », ça veut dire si on y fait entrer un paquet de données, on le retrouve, un tout petit peu plus tard, de l'autre côté.

Le contraire, c'est les réseaux à « forte latence » telle que La Poste : une lettre devrait arriver entre 11h et 13h quelques jours après avoir été postée…

Dans les réseaux d'anonymisation à faible latence, si un adversaire est capable d'écouter au deux bouts en même temps, il peut percer l'anonymat. Peu importe le chiffrement, il suffit de regarder la forme et la fréquence des communications.

Un exemple : Val publie régulièrement des photos sur son blog pour dénoncer les dégâts environementaux commis par son entreprise. Dans la boîte, uniquement la dizaine de cadres de la filiale française pouvaient être au courant. L'entreprise a des sous — avec les économies qu'elles fait en se débarassant de produits toxiques dans l'environnement, c'est normal. Elle peut donc payer quelques personnes pour aller recueillir les signaux Wi-Fi émis par les domiciles des différents cadres. Un soir, Val prépare son dernier billet depuis son portable… et le publie. Sur son réseau Wi-Fi, l'adversaire a pu observer une bonne quantité de données circuler de son ordinateur à son routeur. Pendant ce temps là, les autres cadres sont au lit, et pas un paquet ne circule sur leurs réseaux… Et là un nouvel article apparaître sur le blog… Pour ce qui advient de Val, je vous laisse imaginer la suite.

Dans cet exemple, d'ailleurs, l'usage de Tor ou d'un autre outil d'anonymisation ne change rien.

C'est pour ça que Tor ne prétend pas résister à un adversaire global : un adversaire qui serait capable d'écouter tous les points du réseau en même temps pourrait toujours retrouver l'origine des connexions.

D'ailleurs, un mot sur les « VPN » : c'est donc très fragile, vu qu'il suffit à un adversaire d'écouter ou de corrompre un seul et unique endroit pour recouper source et destination.

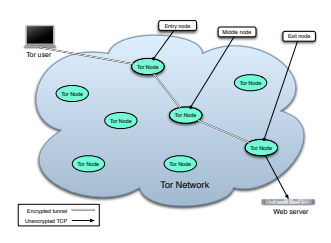

### **Le besoin de diversité**

Les attaques par confirmation, c'est quand l'adversaire a déjà des suspects. Pour que Tor fonctionne, il est aussi nécessaire que les relais ne soient pas « de mèche ». Sinon, ils sont capables d'affaiblir ou de percer l'anonymat des connexions.

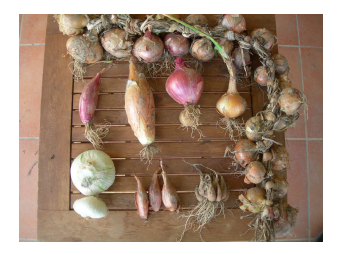

# **Le besoin de diversité**

Les relais doivent :

- être administrés par des personnes différentes
- être situés dans des pays différents
- être situés dans des réseaux différents
- être connectés à des points d'échanges différents

« We  $\frac{q_{\text{ref}}}{r}$  be  $\frac{q_{\text{ref}}}{r}$  where ! »

Pour l'aspect administration, Tor permet de déclarer que des relais sont gérés par les mêmes personnes. Par contre, c'est une simple déclaration volontaire. Les gens ne le font pas forcément.

Pour la partie pays, Tor ne cherche pas spécialement à être malin.

Pour la partie réseau, Tor choisit au maximum un relai par /16 IPv6 dans un circuit donné. C'est bien mais pas top.

Pour les points d'échanges, personne n'a pour l'instant beaucoup étudié la question. Mais théoriquement, si la connexion vers tous les relais choisis passe par le même équipement réseau, il devient trivial de percer l'anonymat en mettant l'équipement sur écoute.

Bon, mais alors où en est-on ?

# **État des lieux : nombre d'admin.**

Qui est-ce qui gèrent les 3500 relais qui composent le réseau ?

Le graph représente la distribution du réseau en terme de nombre de relais par opérateurs (ou famille de relais).

Les 3 premiers opérateurs ne gèrent que 75 relais sur 3500+.

Mais alors, tout va bien ?

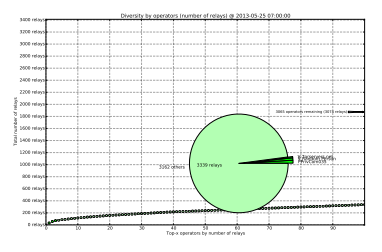

#### **Optimisons la bande passante**

Plutôt que de prendre les relais au hasard, depuis 2004, Tor choisi les relais en fonction de leur bande passante.

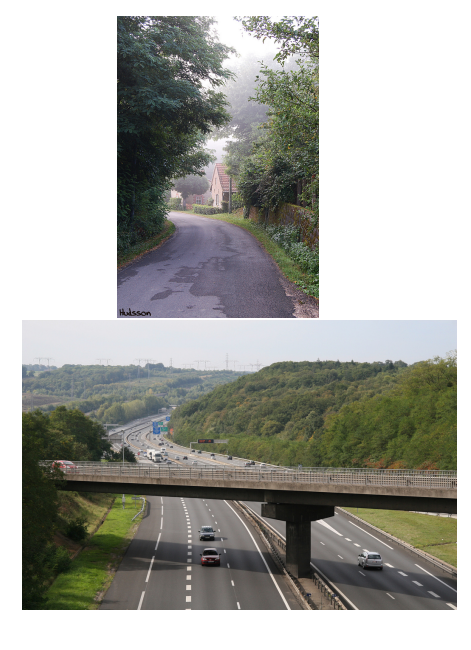

Sources : https://secure.flickr.com/ photos/hudsson/5269743852/sizes/l/, https://secure.flickr.com/photos/ 45952129@N00/5073044080/sizes/l/

Ce s[erait dommage de faire autrement : si plein de voit](https://secure.flickr.com/photos/hudsson/5269743852/sizes/l/)ures essa[ye de passer par une petite route de camp](https://secure.flickr.com/photos/45952129@N00/5073044080/sizes/l/)agne, ça fait un [bouchon. Vu qu'il existe des autoroute](https://secure.flickr.com/photos/45952129@N00/5073044080/sizes/l/)s, mieux vaut encourager les gens à les utiliser.

#### **Optimisons la bande passante**

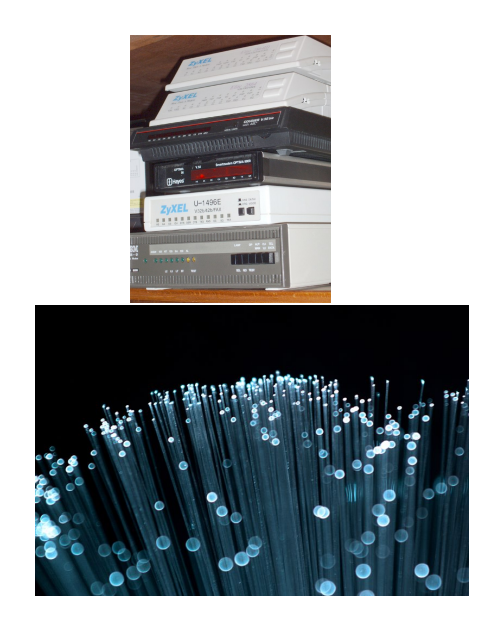

Sources : https://commons.wikimedia. org/wiki/File:Modems.jpg, https: //secure.flickr.com/photos/twistiti/ 1747920810/sizes/o/

Au [niveau réseau, c'est pareil. Mieux vaut donc que](https://secure.flickr.com/photos/twistiti/1747920810/sizes/o/) les clien[ts Tor privilégient les n](https://secure.flickr.com/photos/twistiti/1747920810/sizes/o/)œuds avec beaucoup de bande passante lors de la création des circuits.

#### **Évolution de la bande passante**

La bande passante du réseau augmente vraiment depuis quelques années.

Autour de 20 Gbit/s de bande passante utilisée (sur 32 Gbit/s disponible).

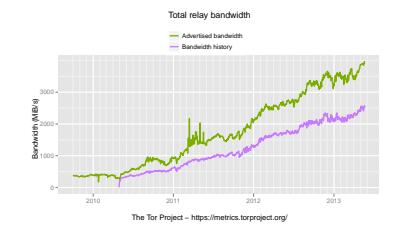

#### **Évolution de la latence**

Et Tor tente d'utilise au mieux les différentes ressources pour rester à peu près *rapide*.

L'algorithme de sélection s'est d'ailleurs affiné en 2010 pour tenir compte de leur position dans le circuit (entré, milieu ou sortie).

Autour de 2 secondes pour télécharger 50 kio (± 200 kbit/s).

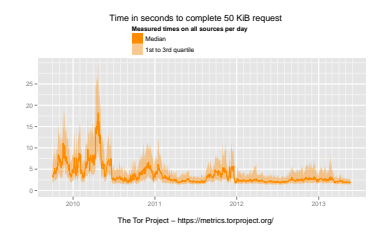

#### **Évolution de la latence**

Autour de 40 secondes pour télécharger 5 Mio (± 1 Mbit/s).

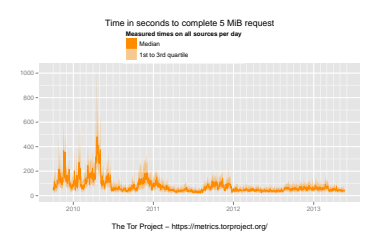

Grosso-modo, ça fonctionne mieux que ce qu'on peut régulièrement avoir comme qualité de connexion lorsqu'on utilise un téléphone mobile.

#### **Le « consensus »**

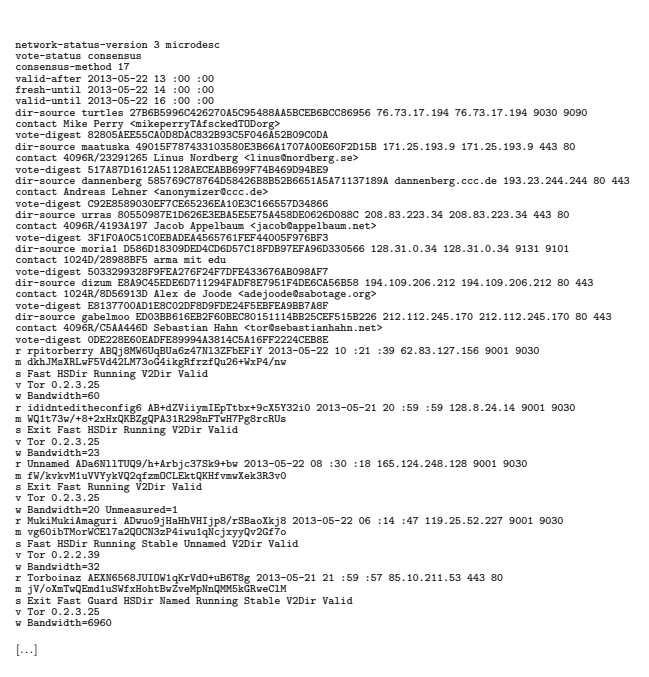

Afin de connaître les relais en service, Tor télécharge un document baptisé « consensus » qui contient la liste de relais et leurs caractéristiques.

On appelle ce document le consensus parce que Tor fonctionne avec des « annuaires faisant autorité ». Ce sont actuellement 9 serveurs différents. Pour éviter tout un tas d'attaques, il existe un système de votes sur les informations contenues dans l'annuaire entre ses machines. La *vue du réseau* sur laquelle elles sont d'accords est publié toutes les heures dans un document qu'on appelle donc « le consensus ».

La popularité d'un relai s'estime donc avec son « poids dans le consensus » : c'est grosso-modo la probabilité qu'il soit utilisé dans un circuit… et donc son importance pour le réseau Tor.

#### **État des lieux : poids dans le consensus par admin.**

40 opérateurs de relais gèrent 50% du réseau Tor.

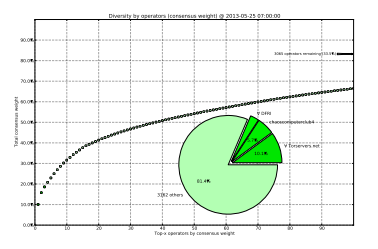

#### **État des lieux : poids dans le consensus par pays**

Près de la moitié du réseau entre les USA et l'Allemagne.

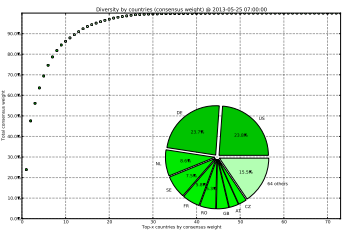

#### **État des lieux : poids dans le consensus par /16 IPv4**

60% du réseau est réparti sur 50 blocs réseaux

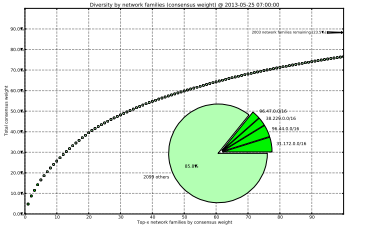

**État des lieux : poids dans le consensus par AS**

1/4 du réseau Tor se trouve chez 5 fournisseurs réseau

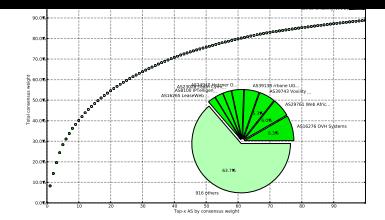

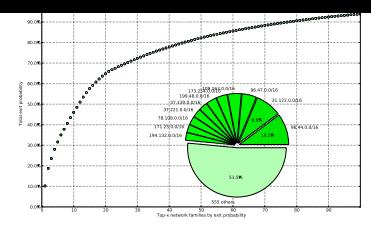

## **Les nœuds de sortie**

849 nœuds de sortie sur 3411 relais.

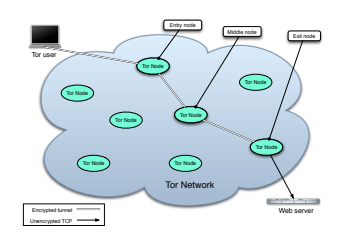

# **État des lieux : probabilité de sortie par admin.**

Une connexion sur deux sortent chez les 8 mêmes admin.

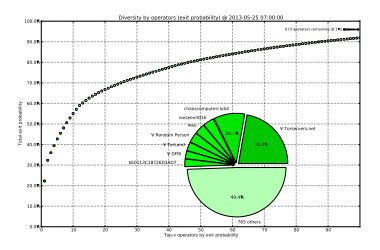

# **État des lieux : probabilité de sortie par réseaux (AS)**

6 connexions sur 10 sortent par les 10 mêmes fournisseurs réseaux

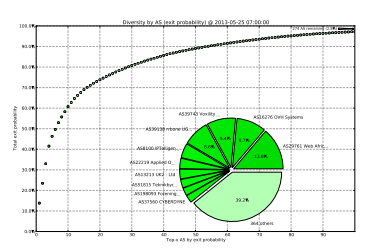

## **Améliorer la situation**

- Plus nous sommes à utiliser Tor, meilleur est l'anonymat
- Tor doit rester utilisable
- Il faut donc d'avantage de « gros » nœuds

#### **Faire tourner de « gros » nœuds**

# **État des lieux : probabilité de sortie par pays**

8 connexions sur 10 sortent par les même 6 pays.

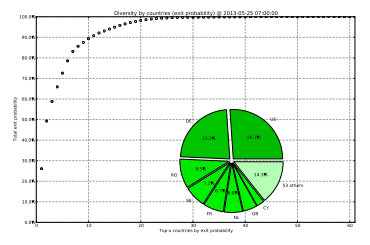

# **État des lieux : probabilité de sortie par réseaux (/16 IPv4)**

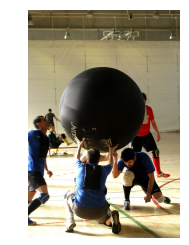

Source : https://secure.flickr.com/photos/vike/ 7917176960/sizes/l/

# **[Quelques initiatives](https://secure.flickr.com/photos/vike/7917176960/sizes/l/)**

- Chaos Computer Club
- Noisebridge
- DFRI
- Torservers.net
- …

4 connexions sur 10 sortent par les 8 mêmes blocs réseaux

#### **torservers.net**

- Créé par Moritz Bartl en mai 2010 : https: //lists.torproject.org/pipermail/tor-talk/ 2010-May/014519.html
- Assocation à but non-lucratif allemande : *[Zwiebel](https://lists.torproject.org/pipermail/tor-talk/2010-May/014519.html)[freunde e.V.](https://lists.torproject.org/pipermail/tor-talk/2010-May/014519.html)*

#### **torservers.net : HOWTO**

- 1. Créer une association
- 2. Obtenir un numéro de fax
- 3. Obtenir un numéro de téléphone
- 4. Créer des enregistrements administratifs pour les IPs (ARIN, RIPE, etc.)
- 5. Trouver de bons hébergeurs
- 6. Être rapide à répondre aux notifications d'abus

#### https://lists.torproject.org/pipermail/ tor-relays/2012-July/001391.html (juillet 2012)

La perle rare des hébergeurs :

- [qui veut bien héberger Tor,](https://lists.torproject.org/pipermail/tor-relays/2012-July/001391.html)
- pas cher,
- pas déjà utilisé par un autre relai.

#### **Nos oignons**

Alors un petit groupe de gens se disent que le moment est venu de s'occuper de :

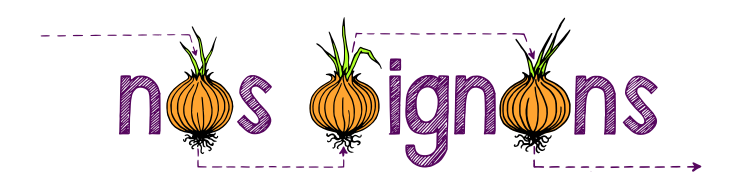

#### **Nos oignons**

- Des années qu'« on » en parle
- Début du projet juillet 2012
- Appel aux bonnes volontés en janvier 2013
- Association loi 1901 paru au J.O ce matin (25 mai 2013) !
- 5 personnes au C.A.
- 5 membres du conseil de déontologie : Manach, Bluetouff, jz, Gregoire Pouget, zack
- 7 admin. sys.

#### **Nos oignons : combien ça coûte ?**

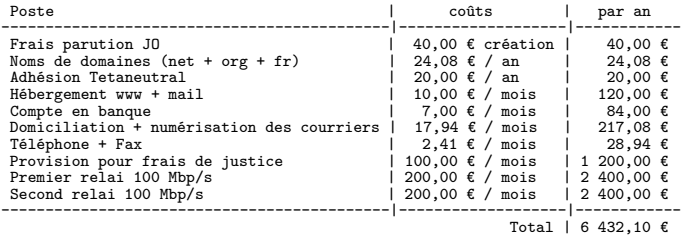

#### $(surco\hat{u}t : 6.71\%)$

# **À vous de jouer !**

- Participez à Nos oignons! https://nos-oignons. net/Participez/
- Donnez des sous ! https://nos-oignons.net[/Donnez/](https://nos-oignons.net/Participez/)
- Hébergez-nous! contact@nos-oignons.net

#### **À [vous de jouer !](mailto:contact@nos-oignons.net)**

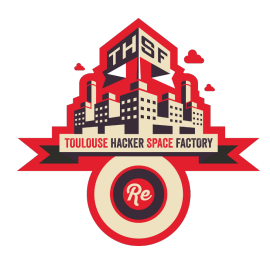

Faites tourner des relais !

*Présentation du travail fait par bikpunk sur thsf.net*

#### **Questions ?**

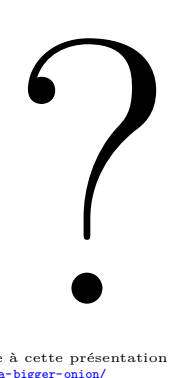

Merci à koolfy d'avoir pavé la voie à cette présentation : http://koolfy.be/2013/01/27/well-need-a-bigger-onion/

Merci à delber pour avoir écrit les premières lignes de Compass. Merci à Karsten et à Sathya d'avoir poursuivi le développement. Merci à Karsten pour ses suggestions sur les graphs.

Et à toutes les personnes qui ont bien voulu relire les brouillons.

#### *slides*, notes et sources :

https://nos-oignons.net/Présentations/THSF2013/